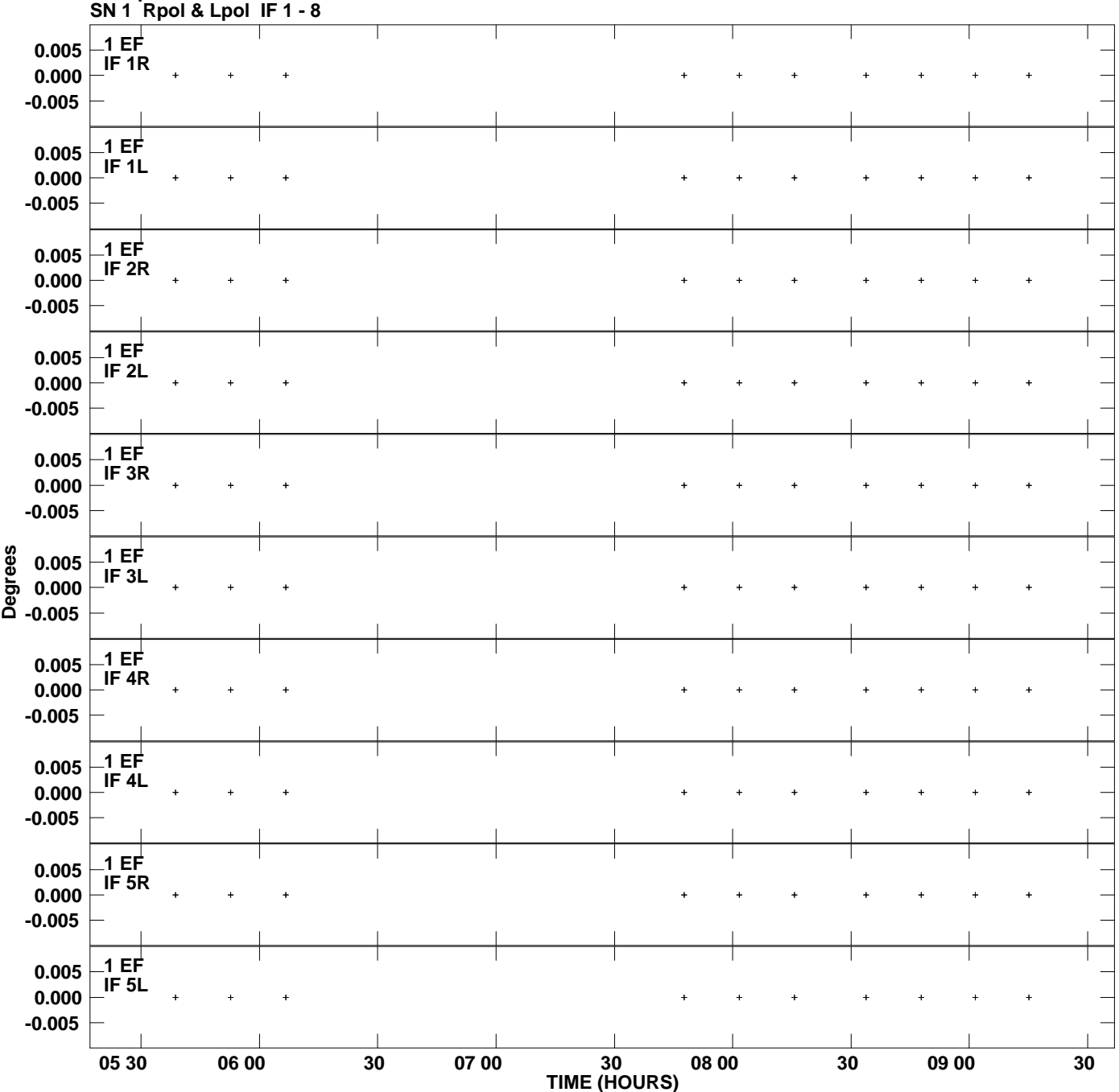

**Gain phs vs UTC time for J1405+4056.MULTI.1 Plot file version 1 created 09-FEB-2012 15:58:02**

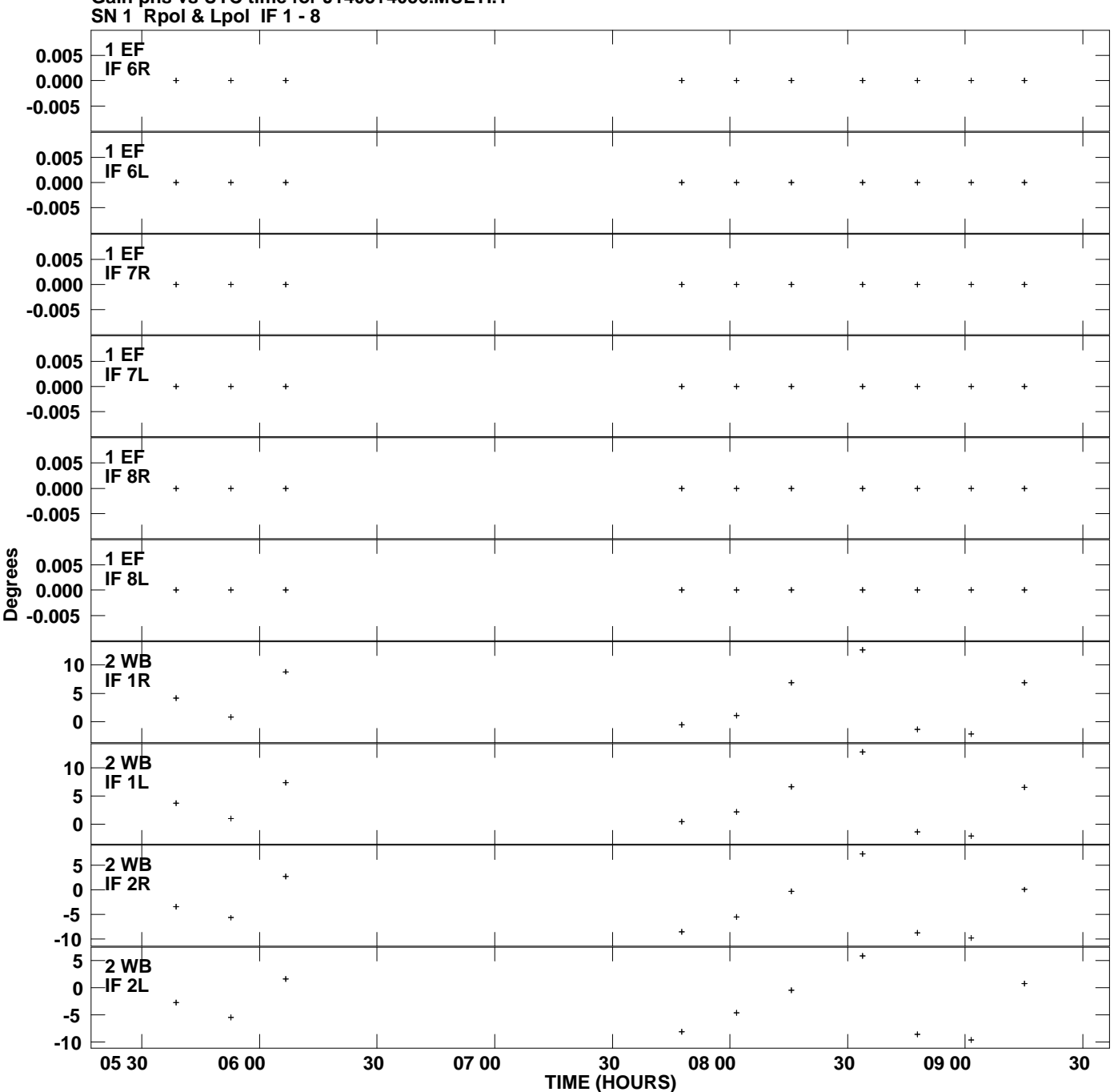

**Gain phs vs UTC time for J1405+4056.MULTI.1 Plot file version 2 created 09-FEB-2012 15:58:02**

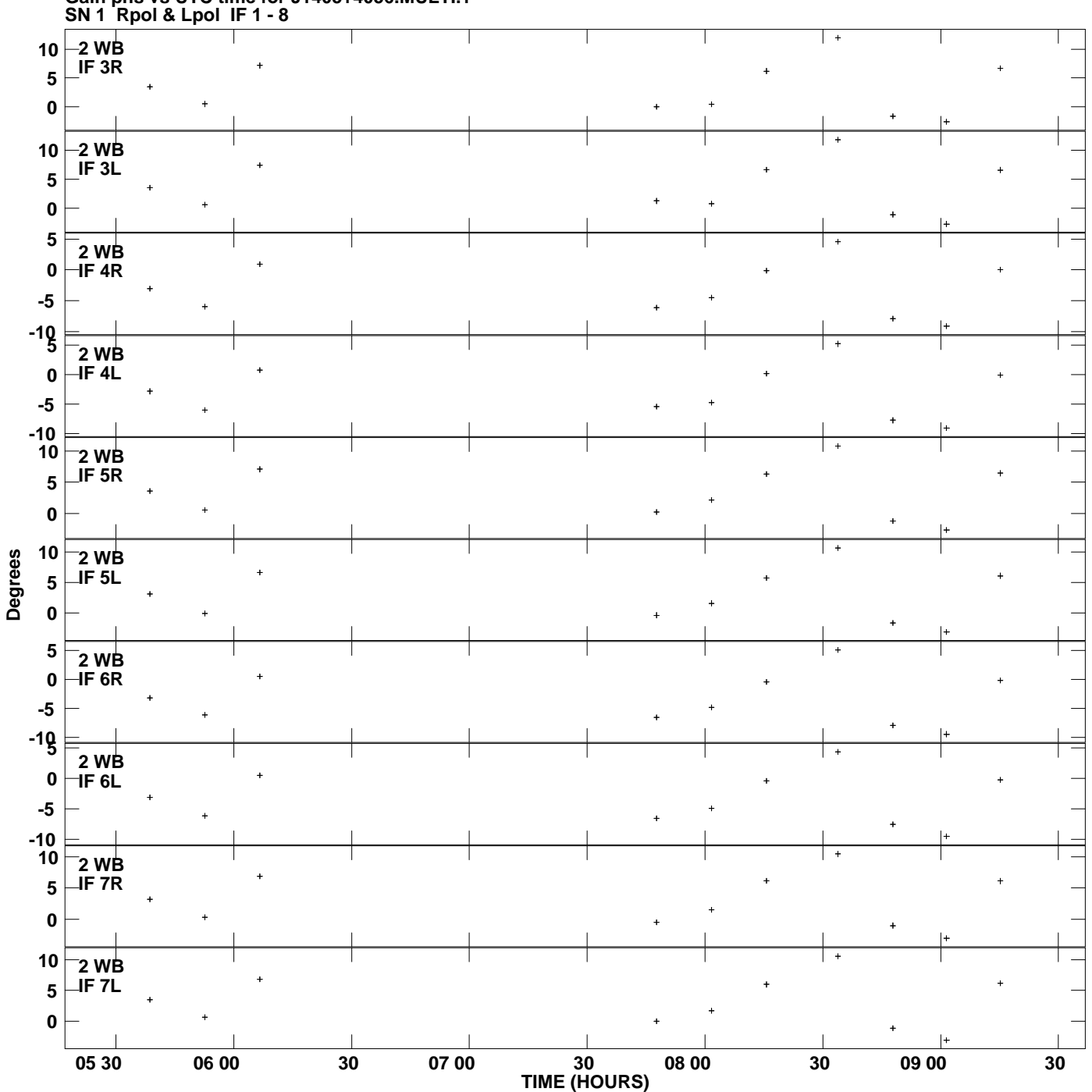

**Gain phs vs UTC time for J1405+4056.MULTI.1 Plot file version 3 created 09-FEB-2012 15:58:02**

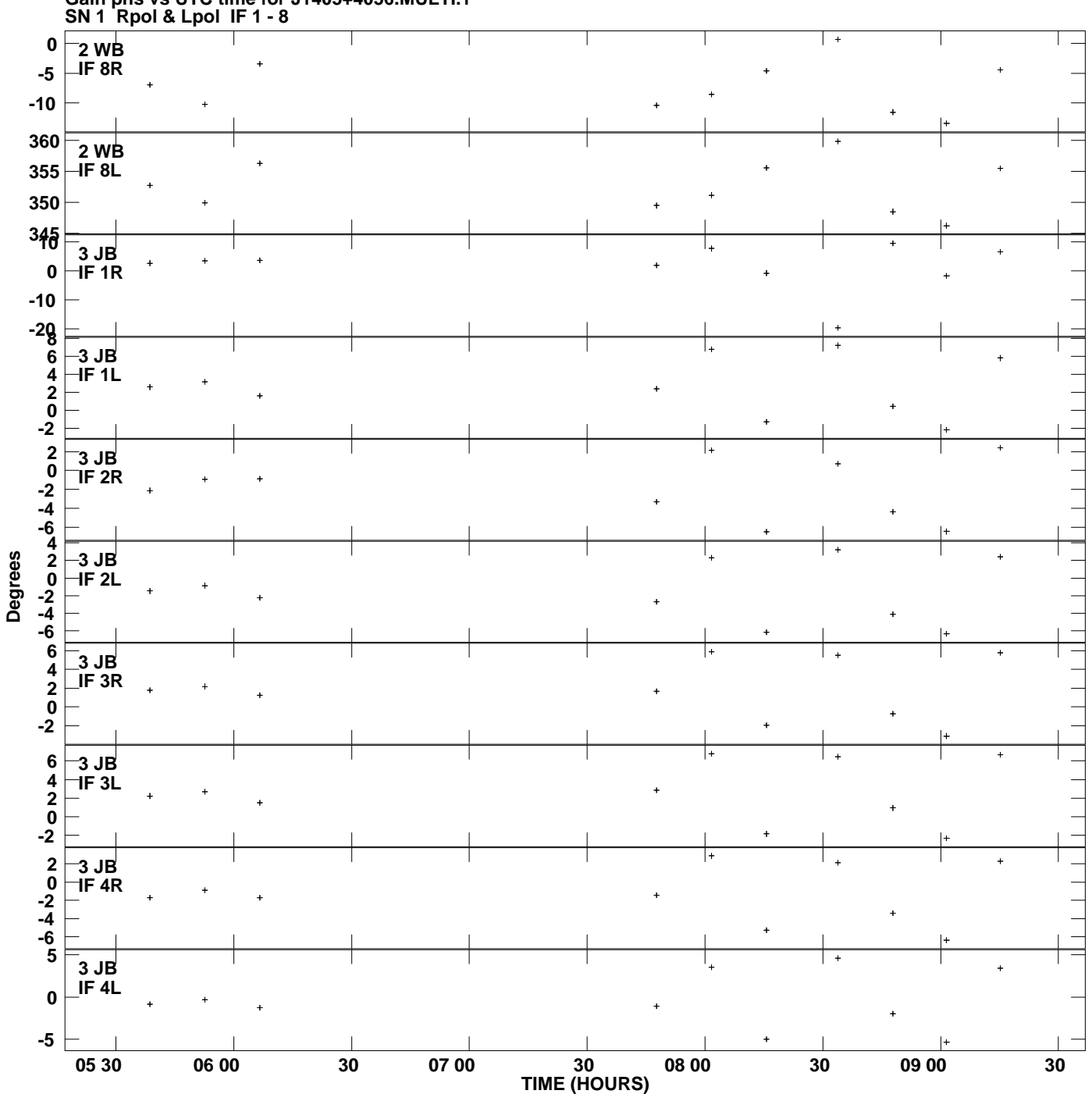

**Gain phs vs UTC time for J1405+4056.MULTI.1 Plot file version 4 created 09-FEB-2012 15:58:02**

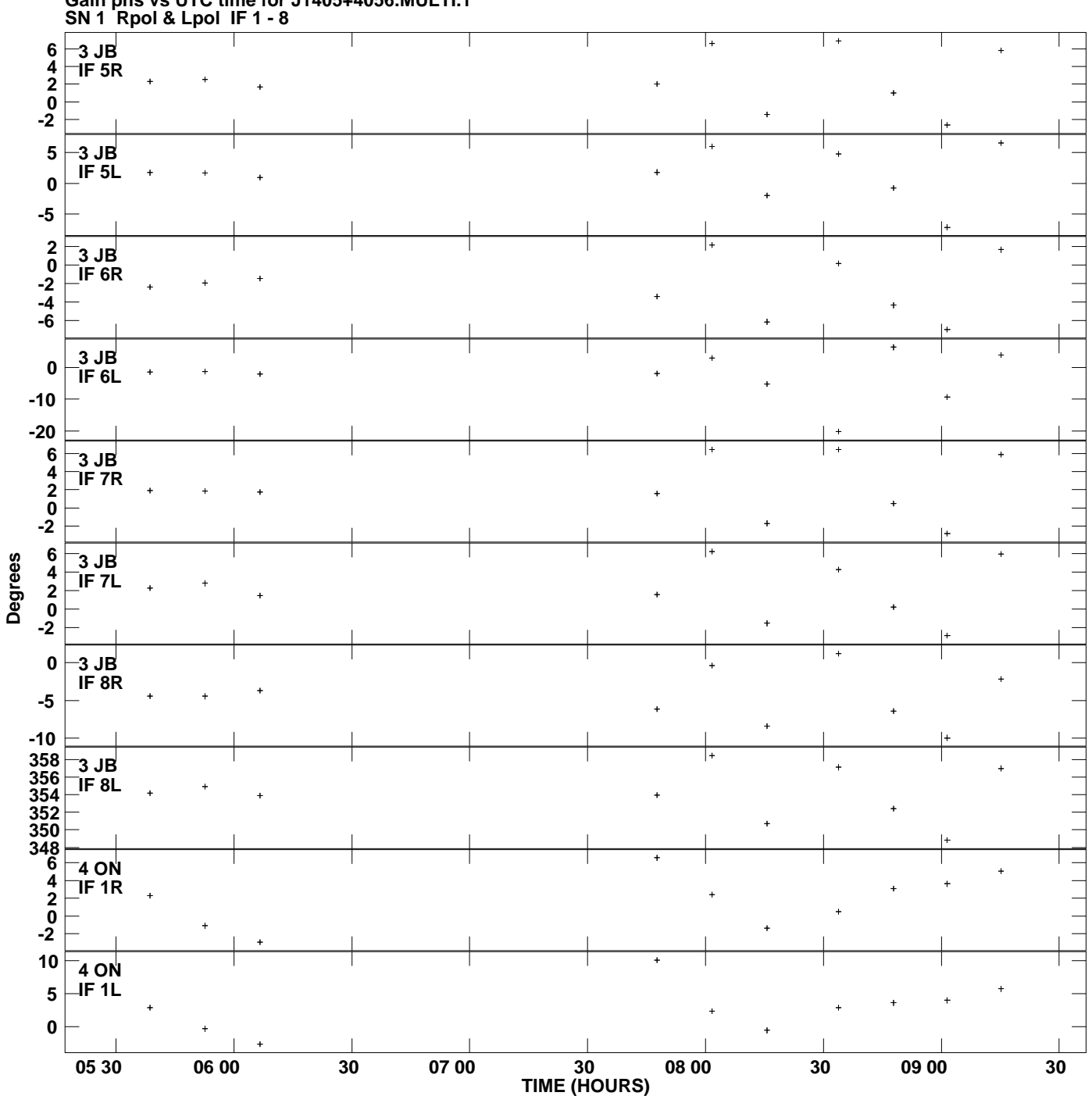

**Gain phs vs UTC time for J1405+4056.MULTI.1 Plot file version 5 created 09-FEB-2012 15:58:02**

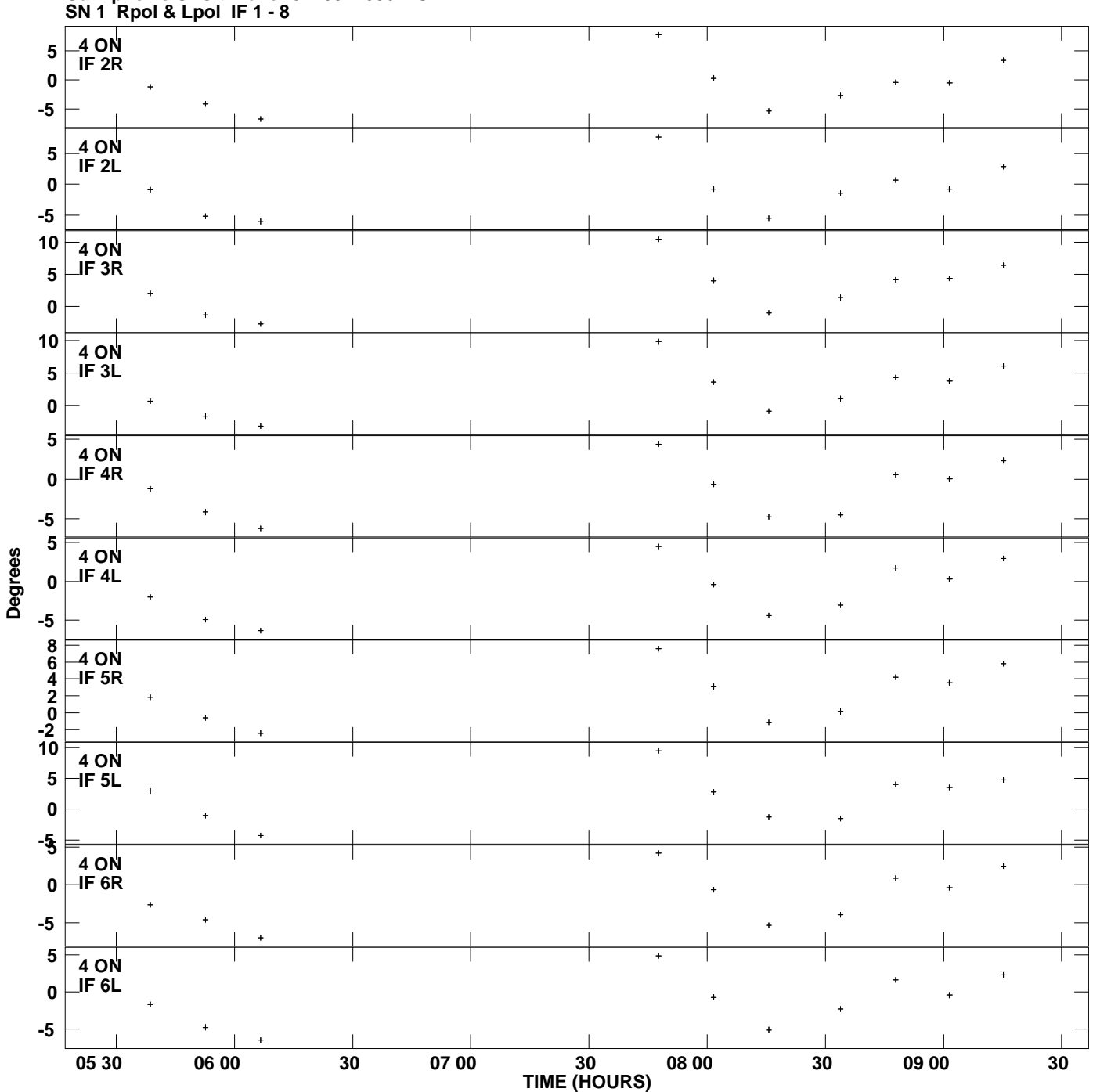

**Gain phs vs UTC time for J1405+4056.MULTI.1 Plot file version 6 created 09-FEB-2012 15:58:02**

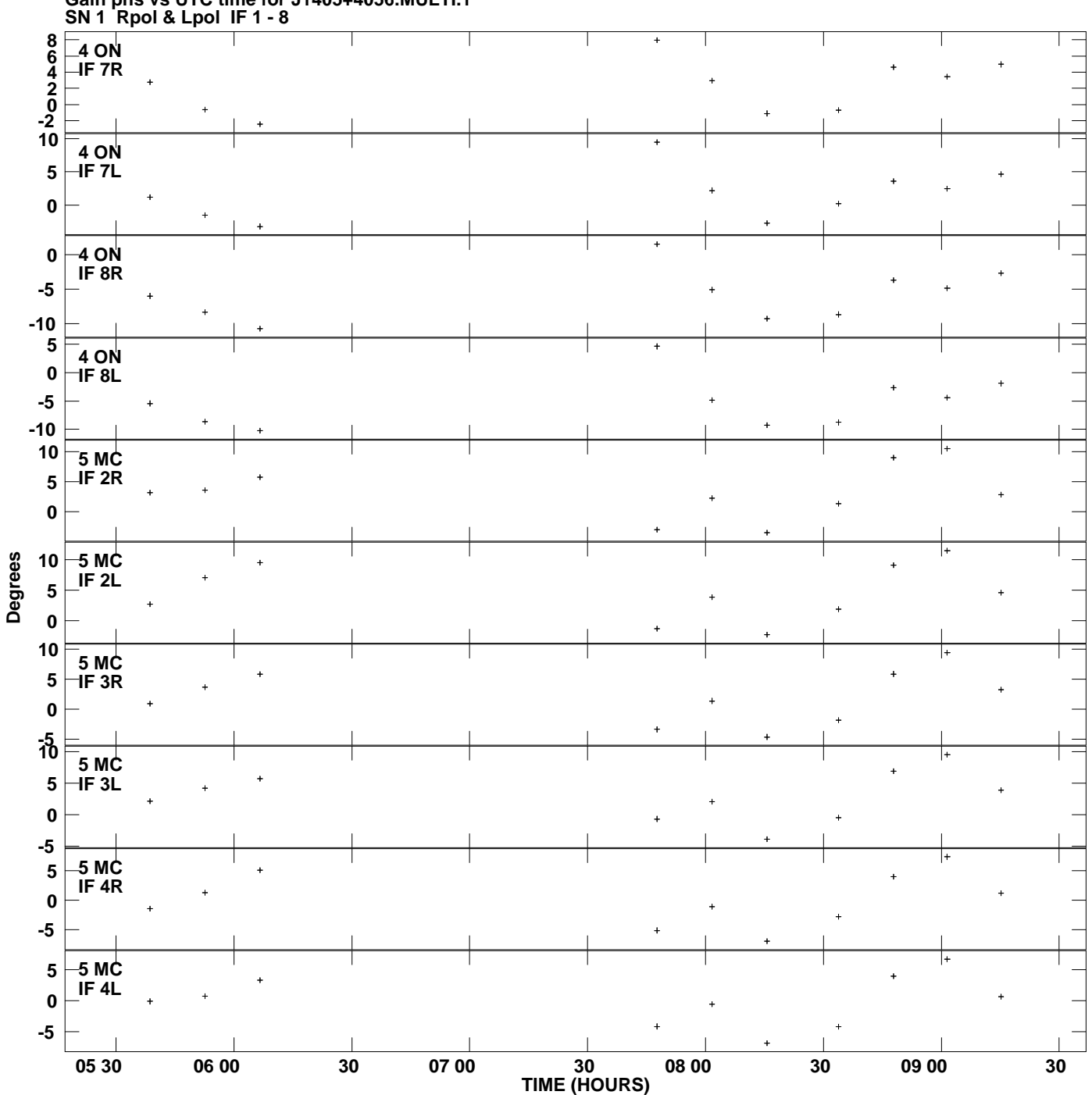

**Gain phs vs UTC time for J1405+4056.MULTI.1 Plot file version 7 created 09-FEB-2012 15:58:02**

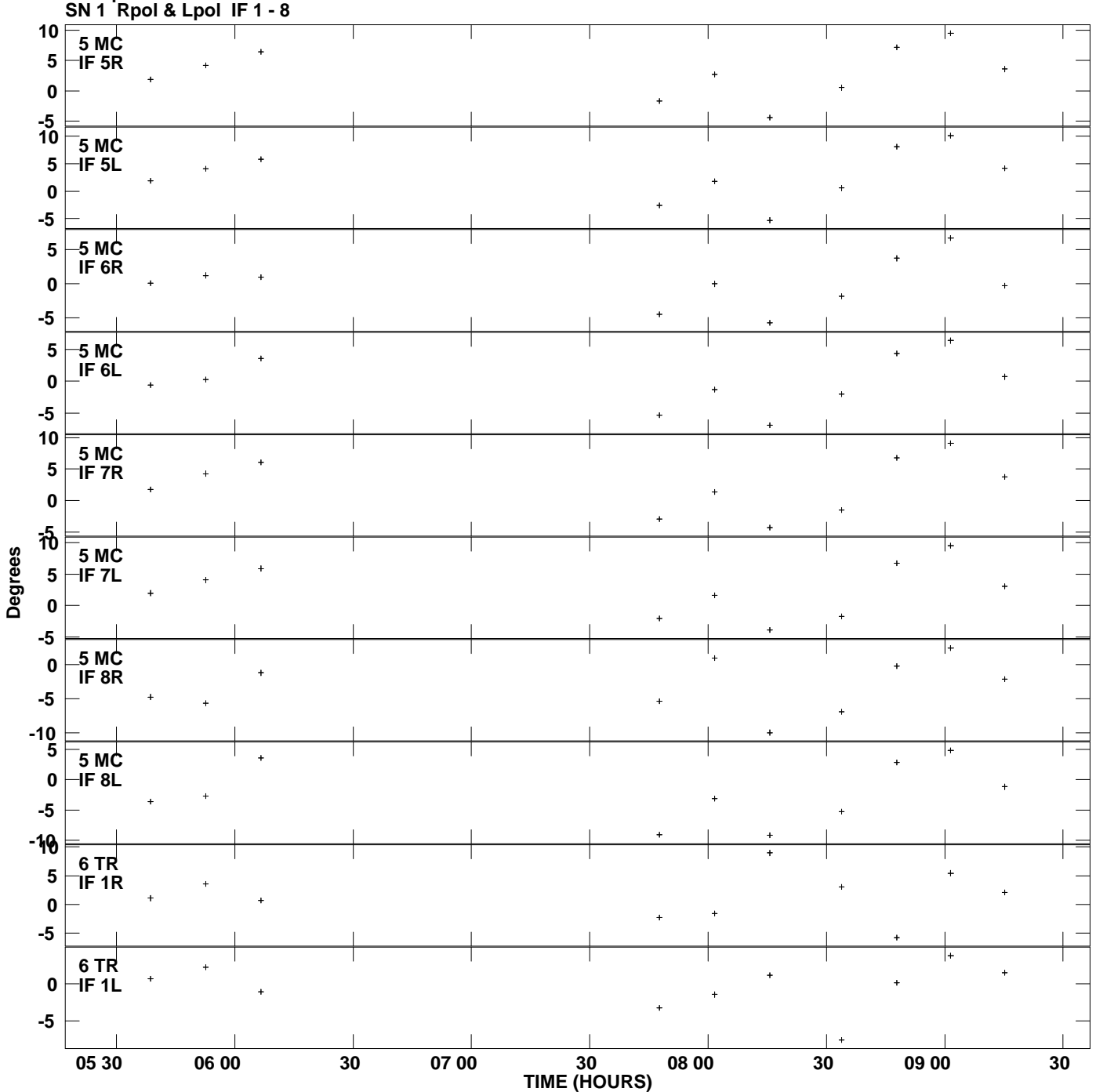

**Gain phs vs UTC time for J1405+4056.MULTI.1 Plot file version 8 created 09-FEB-2012 15:58:02**

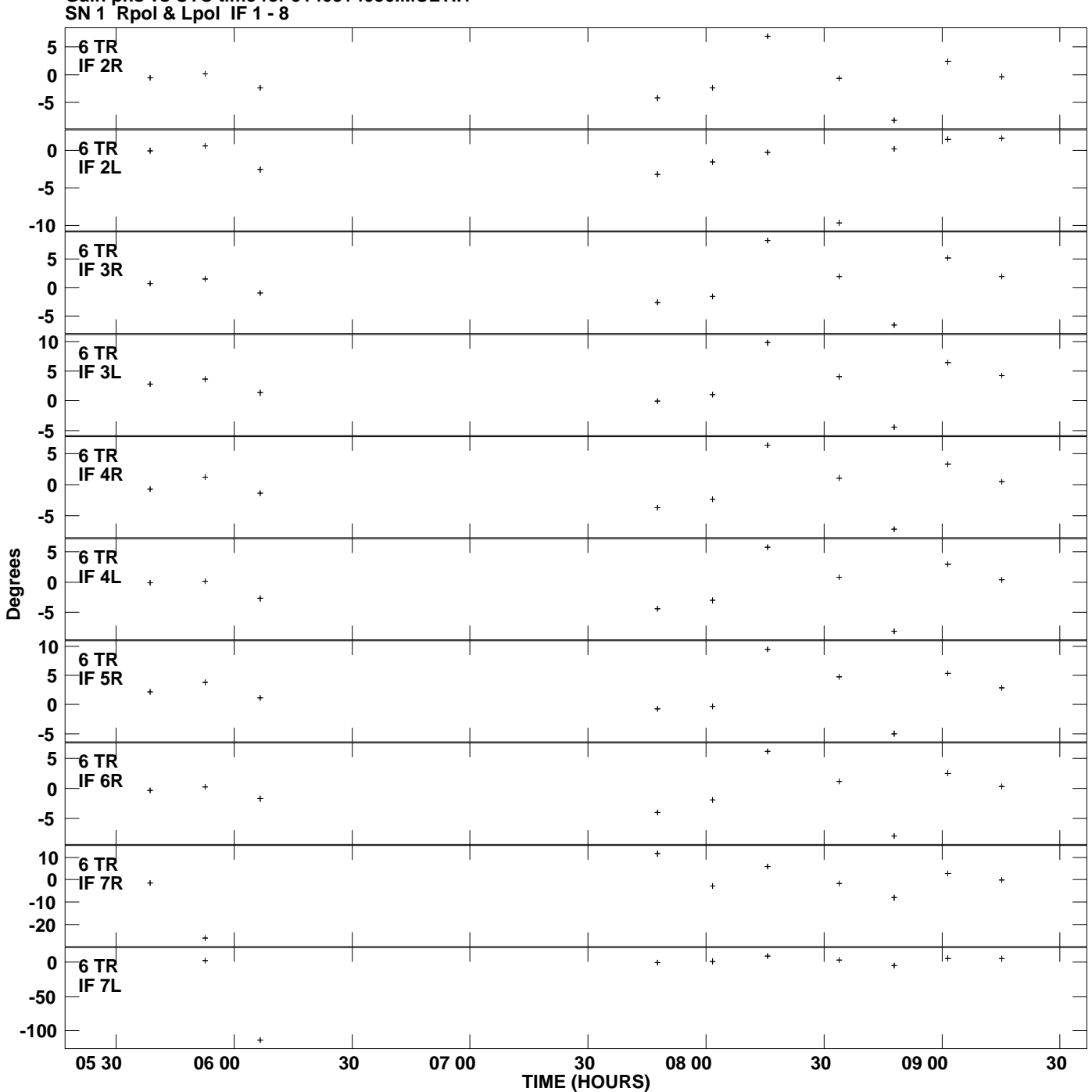

**Gain phs vs UTC time for J1405+4056.MULTI.1 Plot file version 9 created 09-FEB-2012 15:58:02**

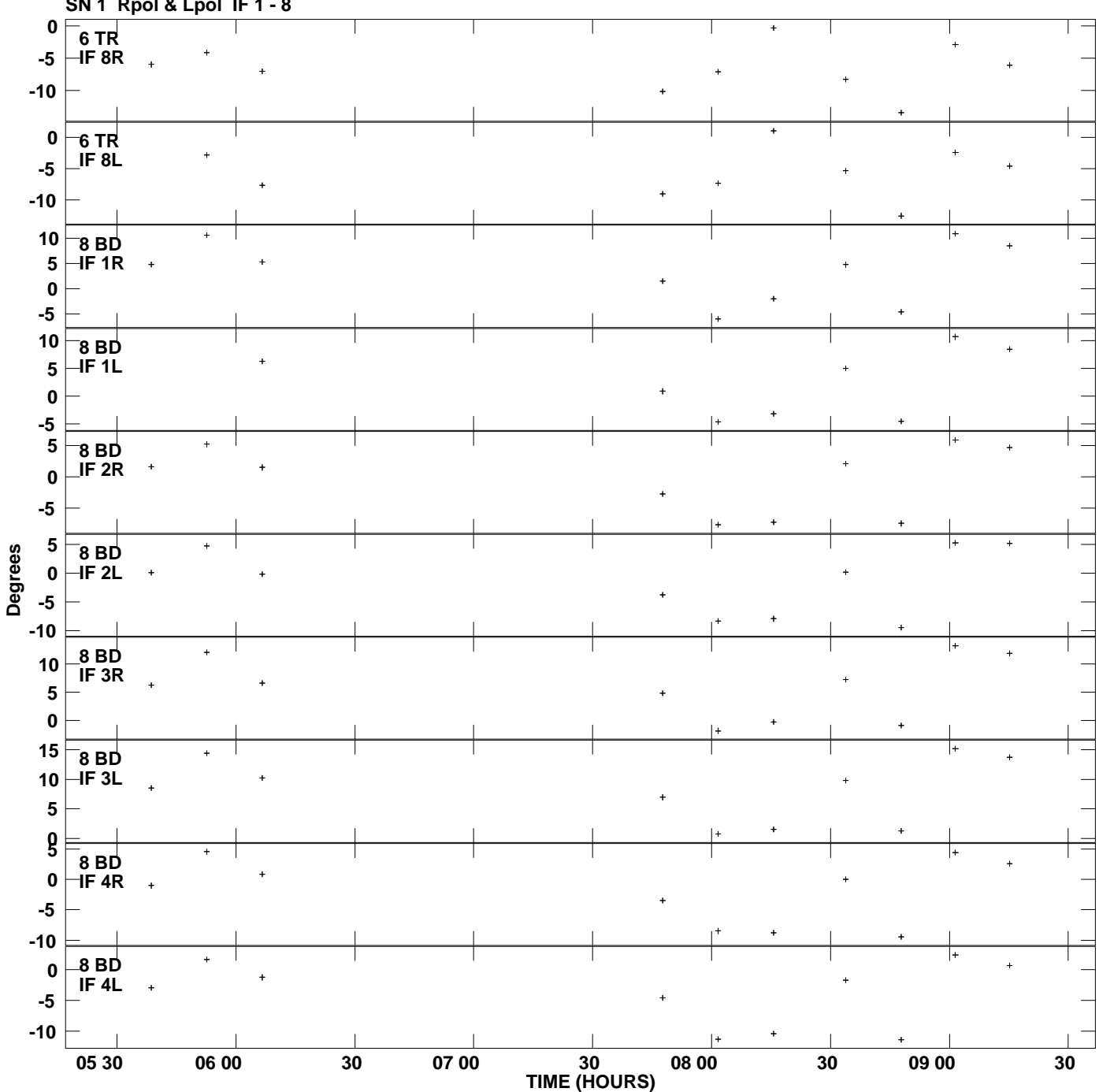

**Gain phs vs UTC time for J1405+4056.MULTI.1 SN 1 Rpol & Lpol IF 1 - 8 Plot file version 10 created 09-FEB-2012 15:58:02**

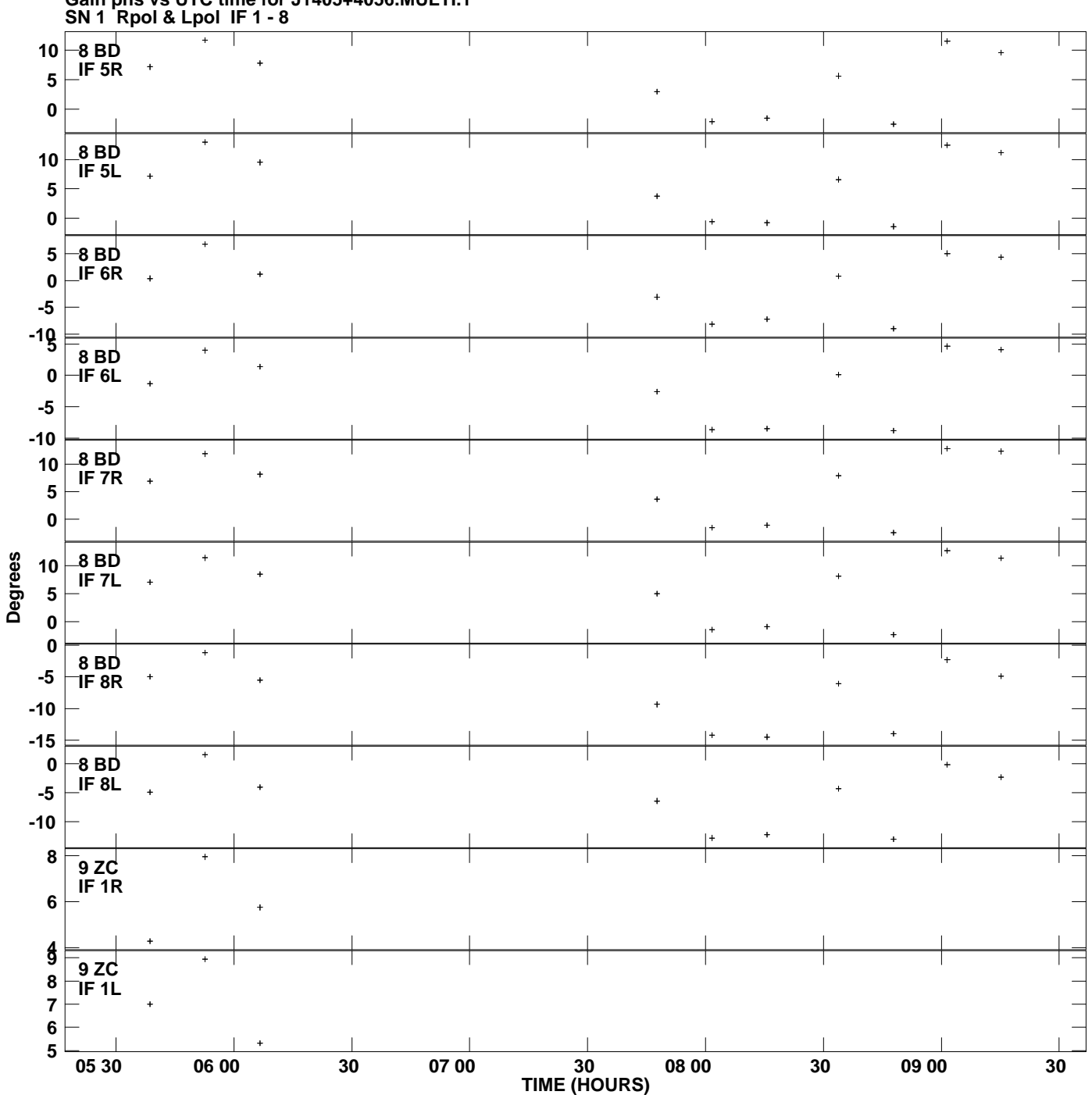

**Gain phs vs UTC time for J1405+4056.MULTI.1 Plot file version 11 created 09-FEB-2012 15:58:02**

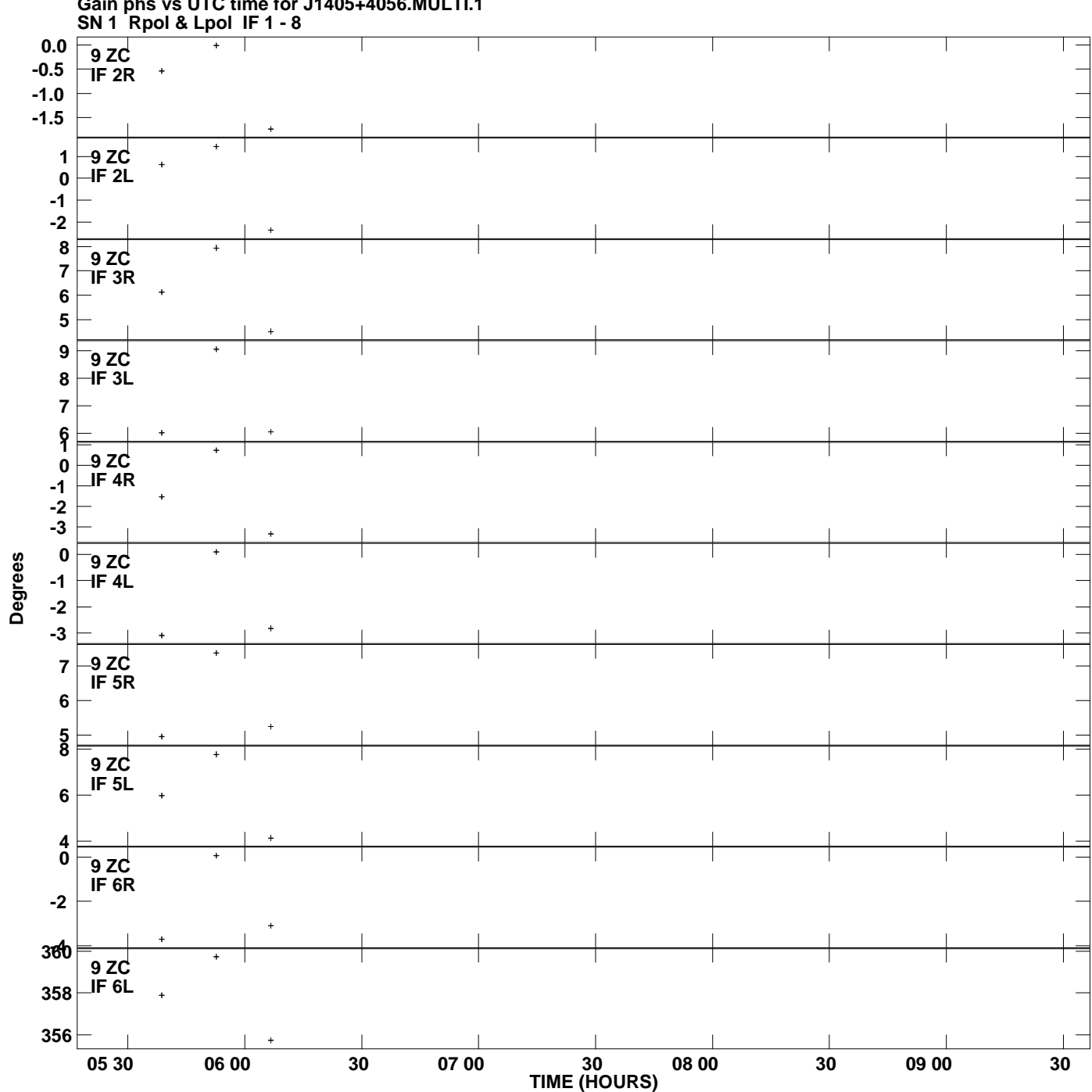

**Gain phs vs UTC time for J1405+4056.MULTI.1 Plot file version 12 created 09-FEB-2012 15:58:02**

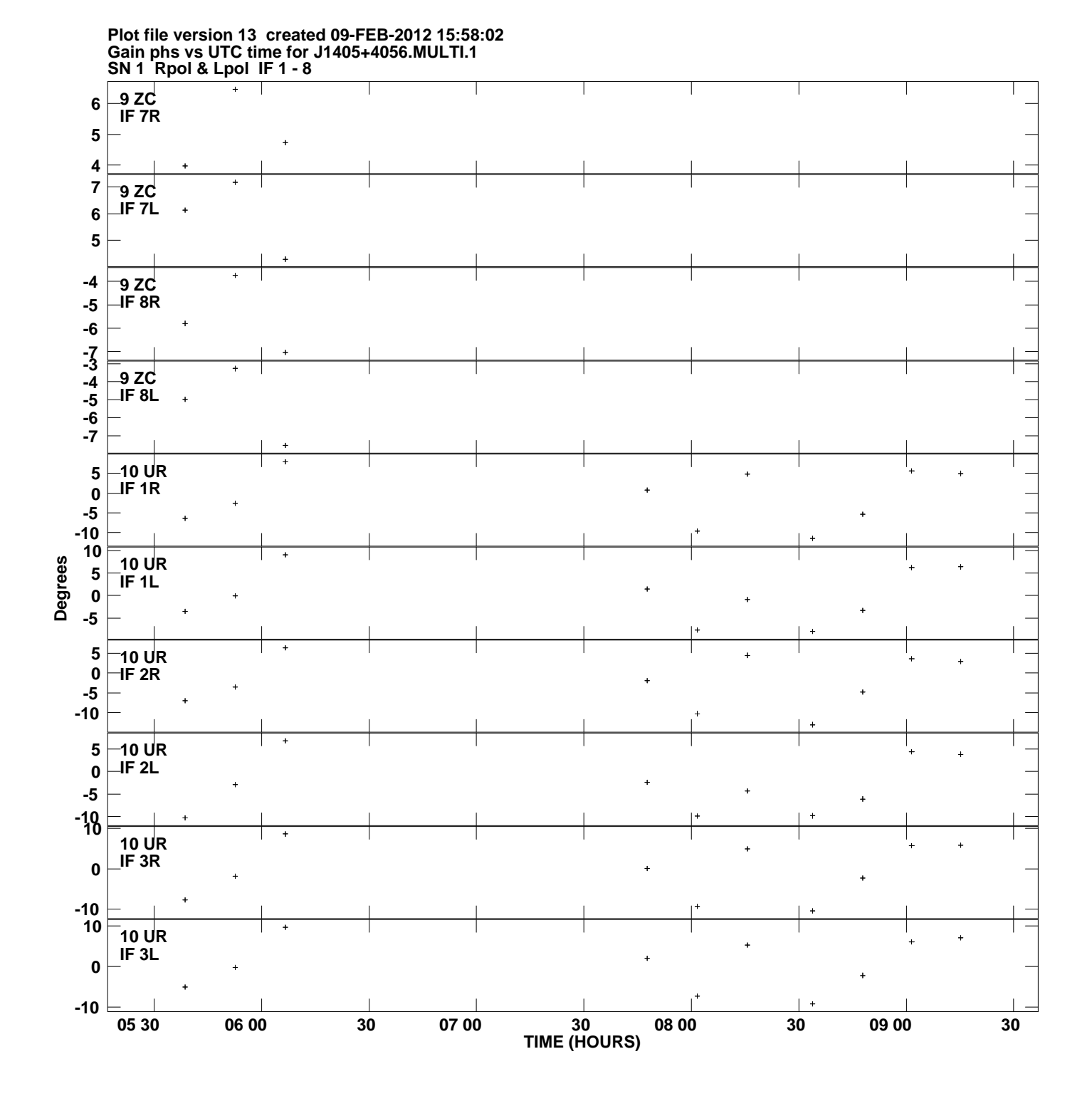

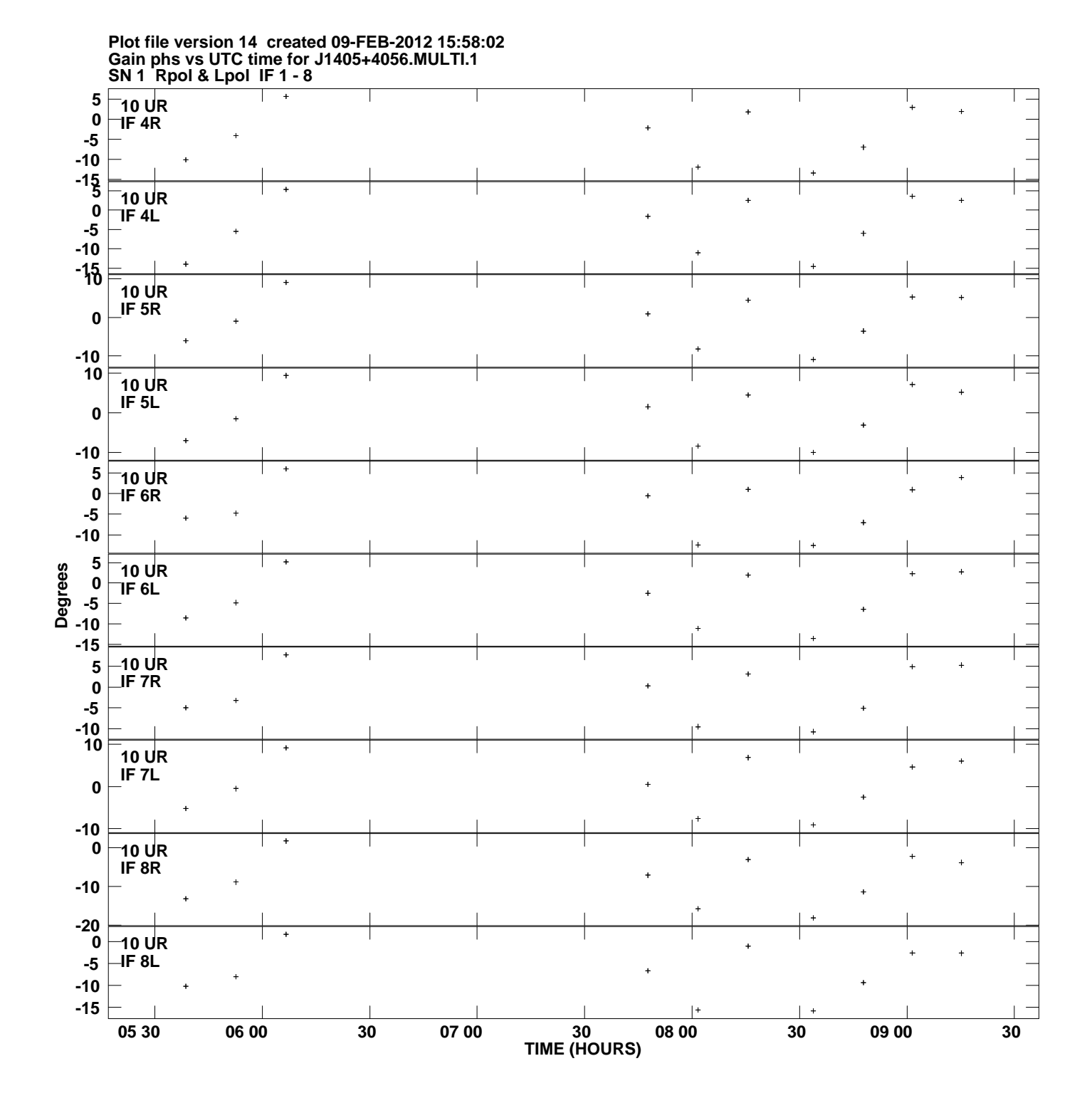

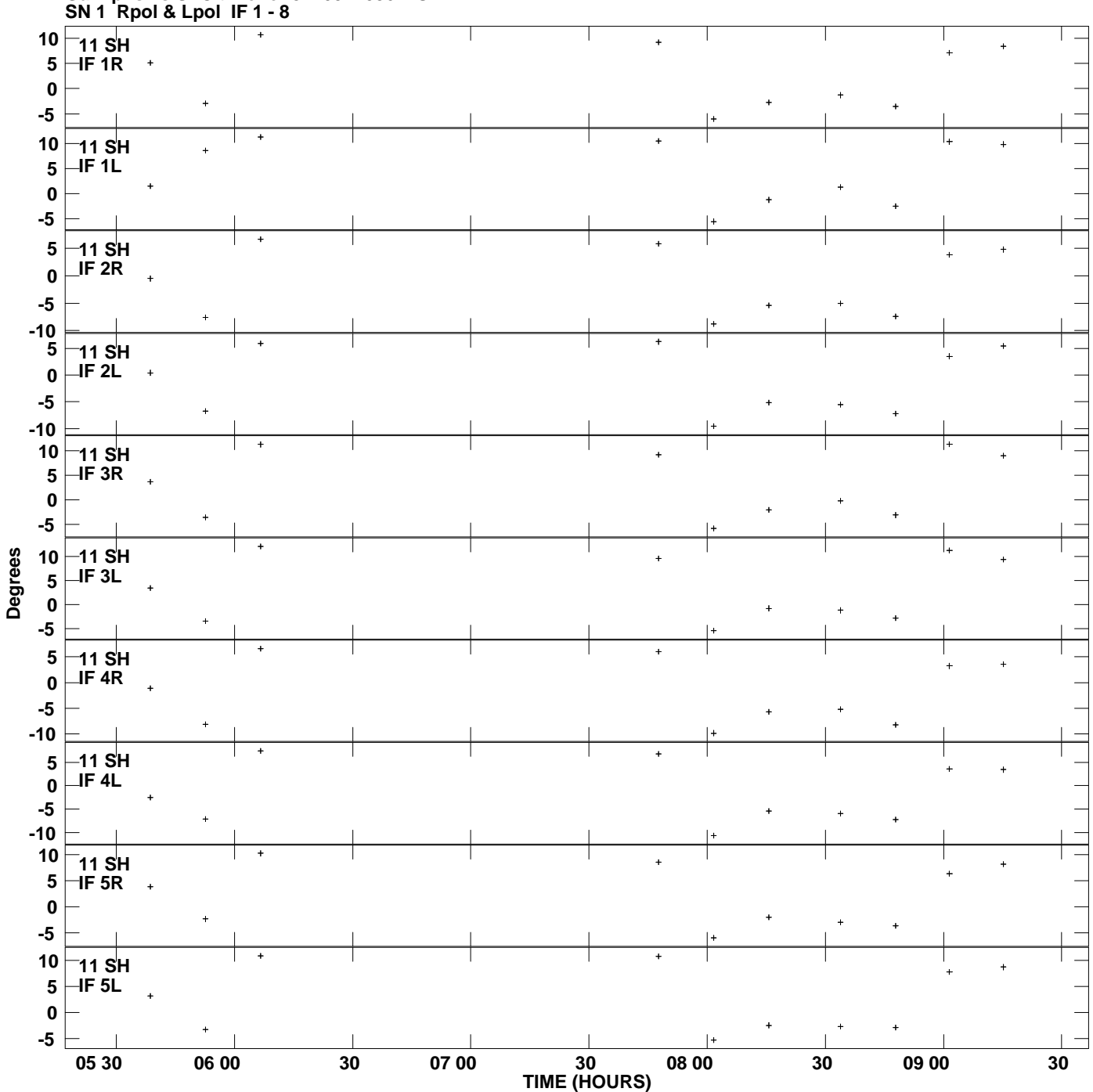

**Gain phs vs UTC time for J1405+4056.MULTI.1 Plot file version 15 created 09-FEB-2012 15:58:02**

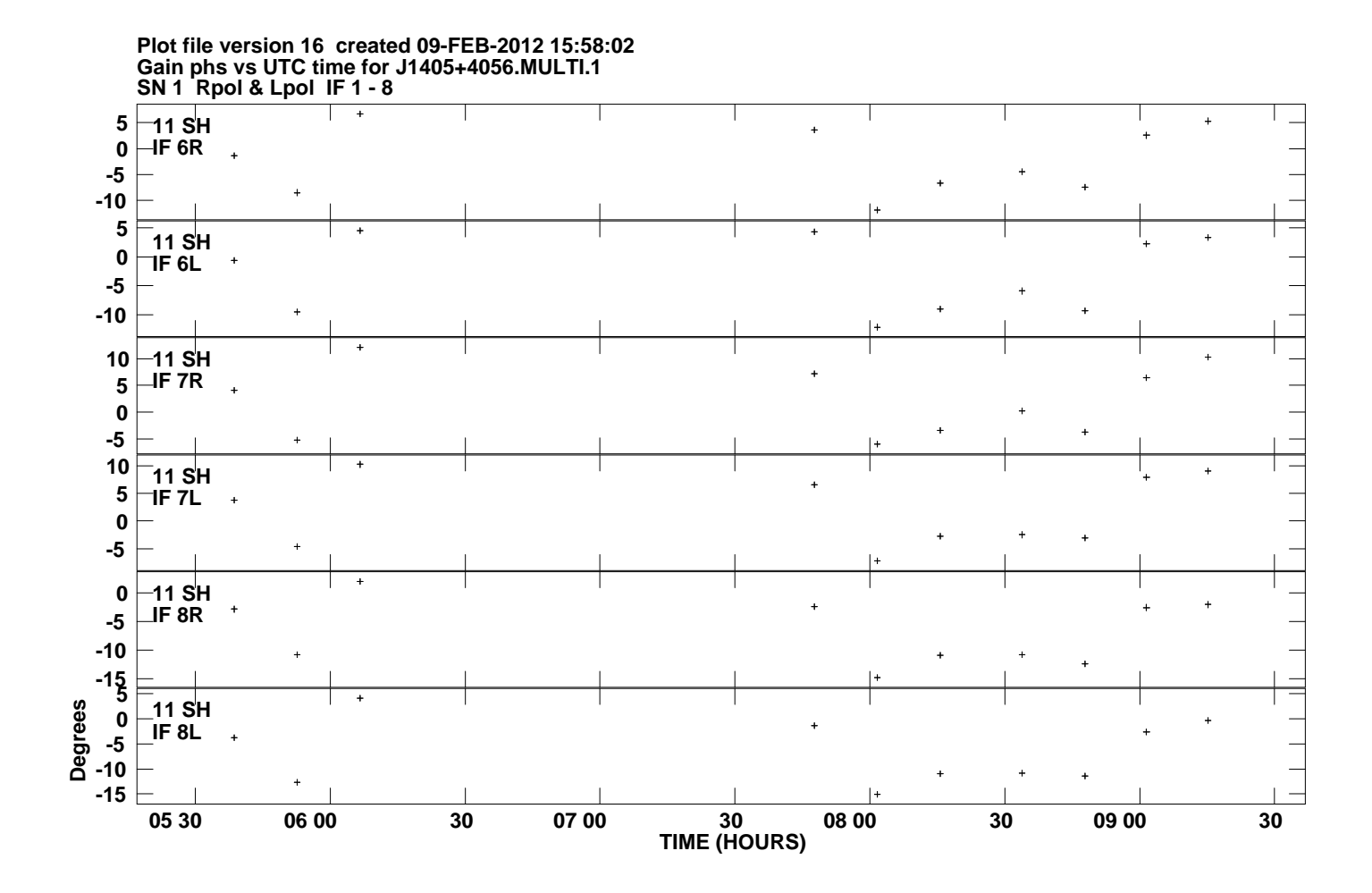